## **Problème :**

A votre avis, quelle est la probabilité que dans un groupe de 35 personnes indépendantes, deux personnes aient leur anniversaire le même jour de l'année ? Dans un groupe de 70 personnes ?

A votre avis, combien doit-on réunir de personnes pour avoir au moins une chance sur deux que deux personnes de ce groupe aient leur anniversaire le même jour de l'année ?

### **Problème :**

Un jeu télévisé se déroule de la manière suivante : il y a trois portes, derrière l'une d'entre elles se trouve 10000€ et rien derrière les deux autres. Un candidat choisit au hasard l'une des trois. Ensuite le présentateur élimine une des deux mauvaises portes, tout en conservant celle choisie par le candidat. Le candidat peut alors conserver son choix ou le changer.

Que vaut-il mieux faire pour le candidat, changer ou conserver son choix ?

# **Problème :**

Au XVI*<sup>e</sup>* siècle, le Grand Duc de Toscane demanda au vénérable Galilée pourquoi il était plus difficile d'obtenir 9 que 10 au jeu de passe-dix (jeu consistant à jeter 3 dés et à faire plus que 10), même s'il n'y a dans les deux cas que 6 combinaisons pour les obtenir.

La grande expérience du Duc en matière de jeu lui avait permis de remarquer ce phénomène, alors que théoriquement, « sur le papier », il aurait dû y avoir la même fréquence d'apparition des deux nombres, puisqu'il y a dans chaque cas 6 manières de les obtenir.

Proposer une explication à ce phénomène.

# **Exemple :**

Les derniers syldaves fonctionnaires touchant un salaire pour leur travail coûtent encore trop cher à l'état. Un nouveau système de rémunération en neurones a été mis au point :

Le fonctionnaire doit chaque mois verser un impôt de 1000 neurones à l'état puis il lance un dé. S'il sort un 6, il touche 3000 neurones. Dans les autres cas, l'état ne lui verse rien.

# **Exemples :**

- **1.** Dans l'exemple précédent du salaire des fonctionnaires en Syldavie, calculer E(X).
- **2.** Les entreprises privées décident de payer leurs salariés selon le même modèle, mais elles proposent 6000 neuronnes à la place de 3000 (avec la même mise initiale). Donner la loi de probabilité de la variable aléatoire  $X_S$  correspondante et calculer  $E(X_S)$ .
- **3.** Les banques se calquent aussi sur ce modèle mais elles utilisent un dé à 100 faces, une mise initiale de 1 million de neurones et un gain éventuel de 1 milliard de neurones. Donner la loi de probabilité de la variable aléatoire  $X_A$  correspondante et calculer  $E(X_A)$ .

1

**4.** Interpréter et critiquer l'ensemble de vos résultats.

# **Exemple :**

Dans l'exemple précédent sur les différents salaires en Syldavie,

- 1. Calculer la variance et l'écart-type de X, X<sub>S</sub> et X<sub>A</sub>.
- **2.** Interpréter vos résultats.
- **3.** Vérifier vos résultats grâce aux indicateurs statistiques de votre calculatrice, en suivant l'une des procédures suivantes

# **Exemple :**

A Groland, le système de rémunération des salariés et des actionnaires est le même qu'en Syldavie, mais en moustiques. De plus, le premier ne demande pas de mise initial, et le second donne systématiquement une prime de 500000 moustiques.

- 1. Exprimer les variables aléatoires Y<sub>S</sub> et Y<sub>A</sub> donnant respectivement le salaire des salariés et des actionnaires à Groland.
- **2.** En déduire  $E(Y_S)$ ,  $\sigma(Y_S)$ ,  $E(Y_A)$  et  $\sigma(Y_A)$ .
- **3.** Interpréter.

*Travail de l'élève* **1.** L'éducation coûte trop cher. Afin de réaliser des économies, le gouvernement syldave a décidé de se passer à la fois de correcteurs et d'élèves. Tout est géré dans les bureaux du ministère, en simulant sur odinateur le lancé d'un dé pour chaque élève virtuel, le but étant d'obtenir une moyenne nationale satisfaisante à présenter aux investisseurs étrangers qui se rueront en Syldavie pour profiter d'une main d'œuvre aussi qualifiée.

- **1. a.** Préciser l'univers Ω de cette expérience.
	- **b.** Déterminer la probabilité *p* de l'événement A : « Obtenir un nombre impair »
- **2.** On convient que lorsque le candidat virtuel jette un dé virtuel : s'il sort un 6, il a 20, s'il tombe sur un autre numéro pair il a 14, s'il tombe sur un numéro impair, il a 5.

On désigne par X le procédé qui, selon la simulation, associe à chaque face la note d'un élève.

- **a.** Compléter  $X(6) = \ldots, X(4) = \ldots, X(5) = \ldots$ Quel « objet mathématique » reconnaissez-vous dans X ?
- **b.** Quel est l'univers, noté X(Ω), de cette nouvelle expérience aléatoire ?
- **c.** On note  $(X = 5)$  l'événement « L'élève obtient la note 5 » Quel lien existe-t-il entre A et  $(X = 5)$ ? En déduire  $P(X = 5)$ .
- **d.** On note *x<sup>i</sup>* les différentes valeurs prises par X. Compléter le tableau suivant :

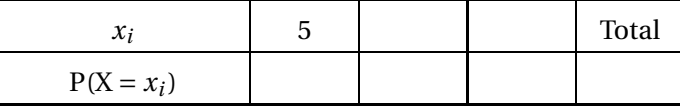

 $\sim$ 

Doit-on s'étonner du résultat de la case Total ?

- **3. a.** Quelle moyenne nationale peut espérer obtenir le ministre ?
	- **b.** Cette moyenne nationale est-elle une moyenne ?
	- **c.** Cette moyenne nationale sera-t-elle effectivement atteinte ?

*Travail de l'élève* **2.** Dans l'activité précédente : On donne l'algorithme suivant :

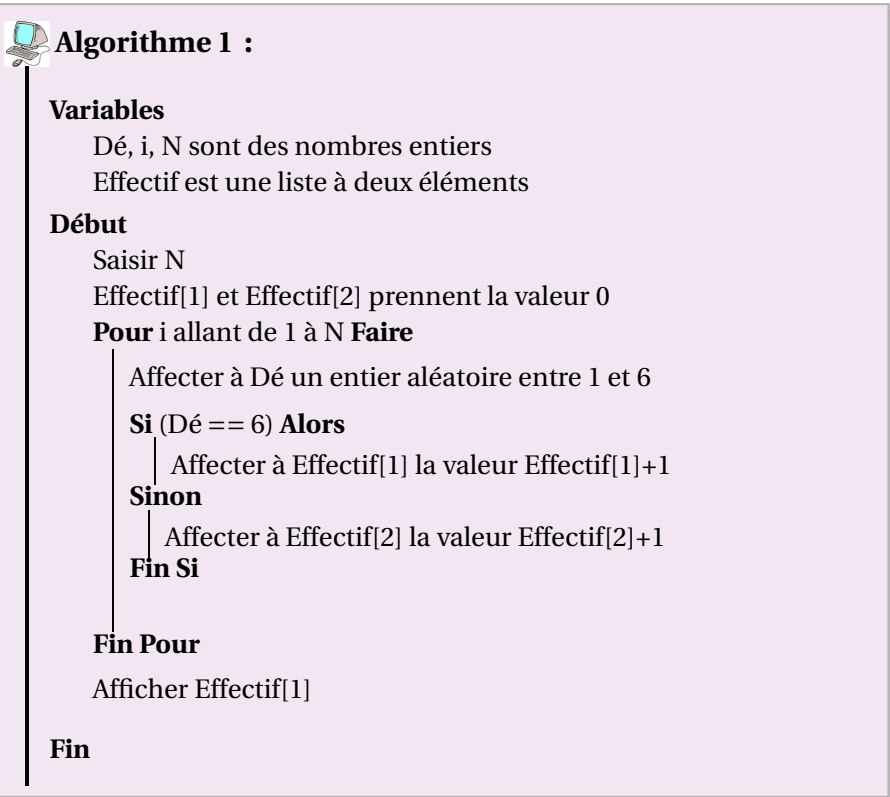

- **1.** Programmer cet algorithme sur Algobox et le tester.
- **2.** Que fait-il ?

*On précisera ce que représente chacune des variables)*

- **3.** Modifer ce programme pour qu'il simule l'attribution des notes en Syldavie et qu'il renvoit les effectifs de chaque note. Le tester.
- **4.** Modifier votre dernier programme pour qu'il renvoit la moyenne nationale obtenue.
- **5.** Effectuer un simulation pour 10 élèves, puis 100 puis 1000. Que constatez-vous ?

*Travail de l'élève* **3.** On reprend l'activité sur les notes d'élèves de Syldavie.

Pour rentrer à l'université de Springfield, ils sont mis en compétition avec les élèves de Groland. Cette université privilégie les élèves du pays au meilleur résultat moyen espéré et à leur régularité. A Groland également, on a décidé de tirer les résultats du baccalauréat aux dés. Voici la règle : Lorsqu'on obtient 6 au dé, l'élève a 20. Un autre nombre pair fournit un 7 à l'élève. Ensuite s'il sort 1, l'élève a 5, s'il sort 3, l'élève a 10 et enfin, s'il sort 5, l'élève a 14.

- **1.** Calculer la moyenne nationale que peut espérer obtenir Groland.
- **2.** De quels moyens dispose-t-on pour comparer la régularité de chacun des pays ?

*Travail de l'élève* **4.** A Groland, le système de rémunération des fonctionnaires est le même que celui de Syldavie, mais la monnaie est le moustique, dont le taux est de 4 moustiques pour 1 neurone. De plus, un salarié doit verser un impôt supplémentaire de 1000 moustiques au départ.

- **1.** Donner l'ensemble des valeurs prises par la variable aléatoire Y donnant le gain d'un fonctionnaire en moustiques.
- **2.** Exprimer la variable aléatoire Y en fonction de la variable X de l'exemple précédent.
- **3.** Quelle est la loi de probabilité de Y ?
- **4.** Sans calculer E(Y), démontrer que E(Y) = 4E(X)−1000. En déduire E(Y)
- **5.** Sans calculer  $E(Y)$ , démontrer que  $V(Y) = 16E(X)$ , sans calculer  $V(Y)$ . En déduire  $V(Y)$ .

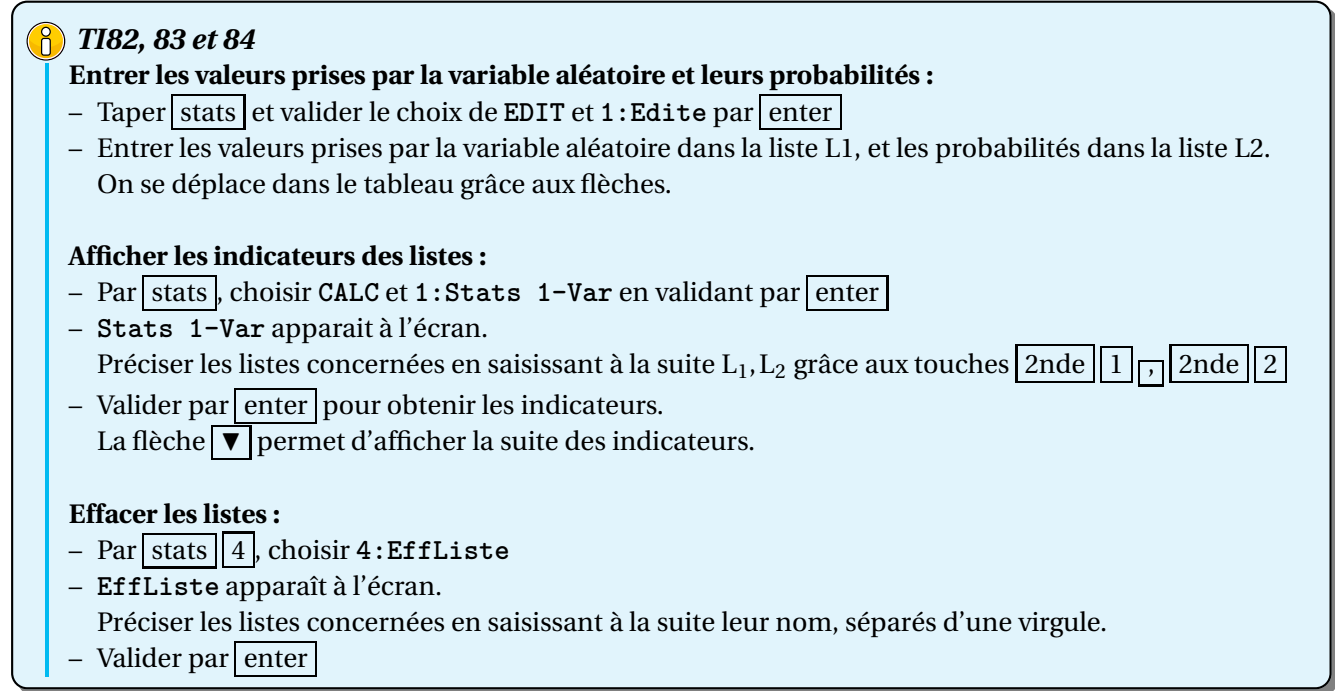

4

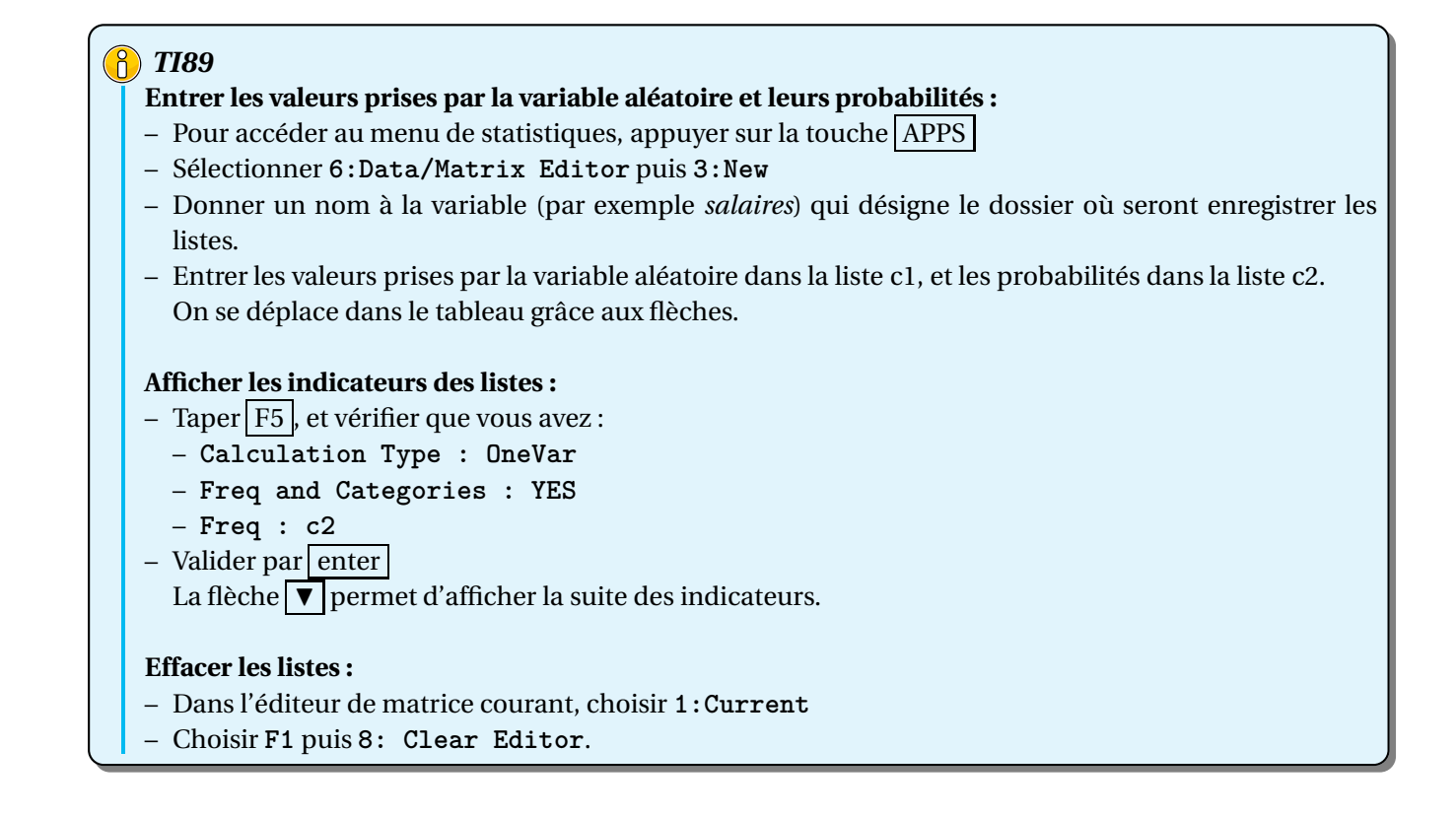

### *Casio 35+, 65 et 85*

### **Entrer les valeurs prises par la variable aléatoire et leurs probabilités :**

- Par Menu, choisir le menu **STAT** et valider par EXE
- Entrer les valeurs prises par la variable aléatoire dans la liste List 1, et les probabilités dans la liste List 2.

On se déplace dans le tableau grâce aux flèches.

### **Afficher les indicateurs des listes :**

- Sur le même écran, choisir **CALC** par la touche F<sub>2</sub> située en dessous.
- Choisir **SET** par F6 pour définir les listes concernées. Vérifier que vous avez :
	- **XList : List1**
	- **Freq : List2**
- Valider par  $EXE$ .
- Choisir 1 VAR par  $\vert$  F1 pour obtenir les indicateurs.
	- La flèche  $\nabla$  permet d'afficher la suite des indicateurs.

#### **Effacer les listes :**

- Dans le menu **STAT**, sélectionner un élément de la liste à effacer.
- Puis choisir **DEL-A** par les touches **▷ F4**
- $-$  Valider par EXE